Документ под ИНЦОСТЕРСТВО НАУКИ И ВЫСШЕГО ОБРАЗОВАНИЯ РОССИЙСКОЙ ФЕДЕРАЦИИ Дата подписания: 17.**Федеральное государс<mark>твенное автономное образовательное учреждение</mark> высшего образования** 10730ffe6b1ed036b744b6e9d97700b86**f5d4d7<sub>d</sub>eдов</mark>ательский технологический университет «МИСИС»** Информация о владельце: ФИО: Котова Лариса Анатольевна Должность: Директор филиала Уникальный программный ключ:

### **Новотроицкий филиал**

# Рабочая программа дисциплины (модуля)

# **Технологии программирования**

Закреплена за подразделением Кафедра математики и естествознания (Новотроицкий филиал) Направление подготовки 09.03.03 Прикладная информатика

Профиль Прикладная информатика в технических системах

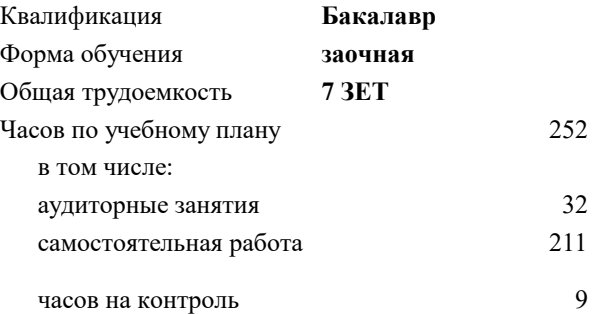

экзамен 3 курсовая работа 3 Формы контроля на курсах:

#### **Распределение часов дисциплины по курсам**

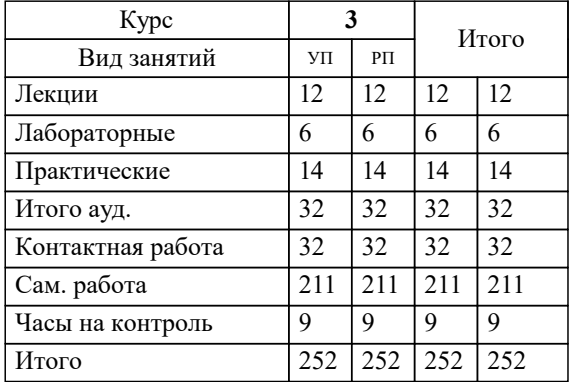

Программу составил(и): *доцент, Рыбиков Е.В.*

**Технологии программирования** Рабочая программа

Разработана в соответствии с ОС ВО:

Самостоятельно устанавливаемый образовательный стандарт высшего образования - бакалавриат Федеральное государственное автономное образовательное учреждение высшего образования «Национальный исследовательский технологический университет «МИСИС» по направлению подготовки 09.03.03 Прикладная информатика (приказ от 05.03.2020 г. № 95 о.в.)

Составлена на основании учебного плана:

09.03.03 Прикладная информатика, 09.03.03\_23\_Прикладная информатика\_ПрПИвТС\_заоч.plx Прикладная информатика в технических системах, утвержденного Ученым советом ФГАОУ ВО НИТУ "МИСиС" в составе соответствующей ОПОП ВО 30.11.2022, протокол № 35

Утверждена в составе ОПОП ВО:

09.03.03 Прикладная информатика, Прикладная информатика в технических системах, утвержденной Ученым советом ФГАОУ ВО НИТУ "МИСиС" 30.11.2022, протокол № 35

**Кафедра математики и естествознания (Новотроицкий филиал)** Рабочая программа одобрена на заседании

Протокол от 13.03.2024 г., №3

Руководитель подразделения доцент, к.п.н. Швалева А.В.

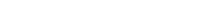

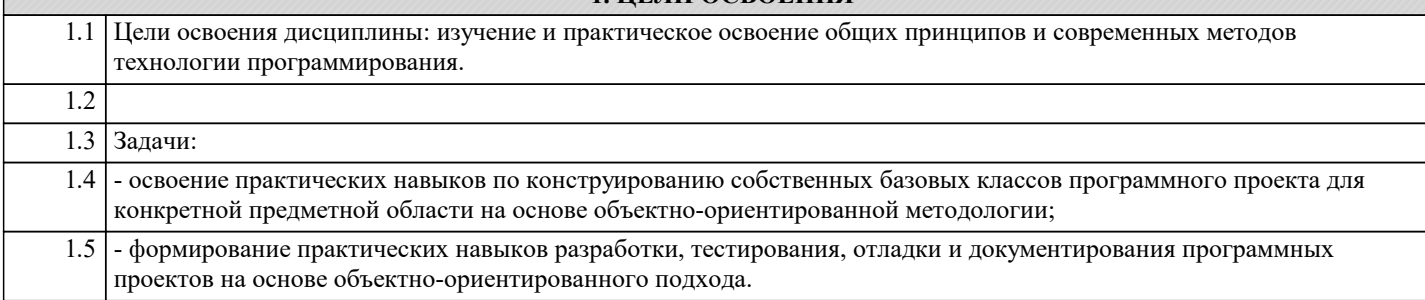

**1. ЦЕЛИ ОСВОЕНИЯ**

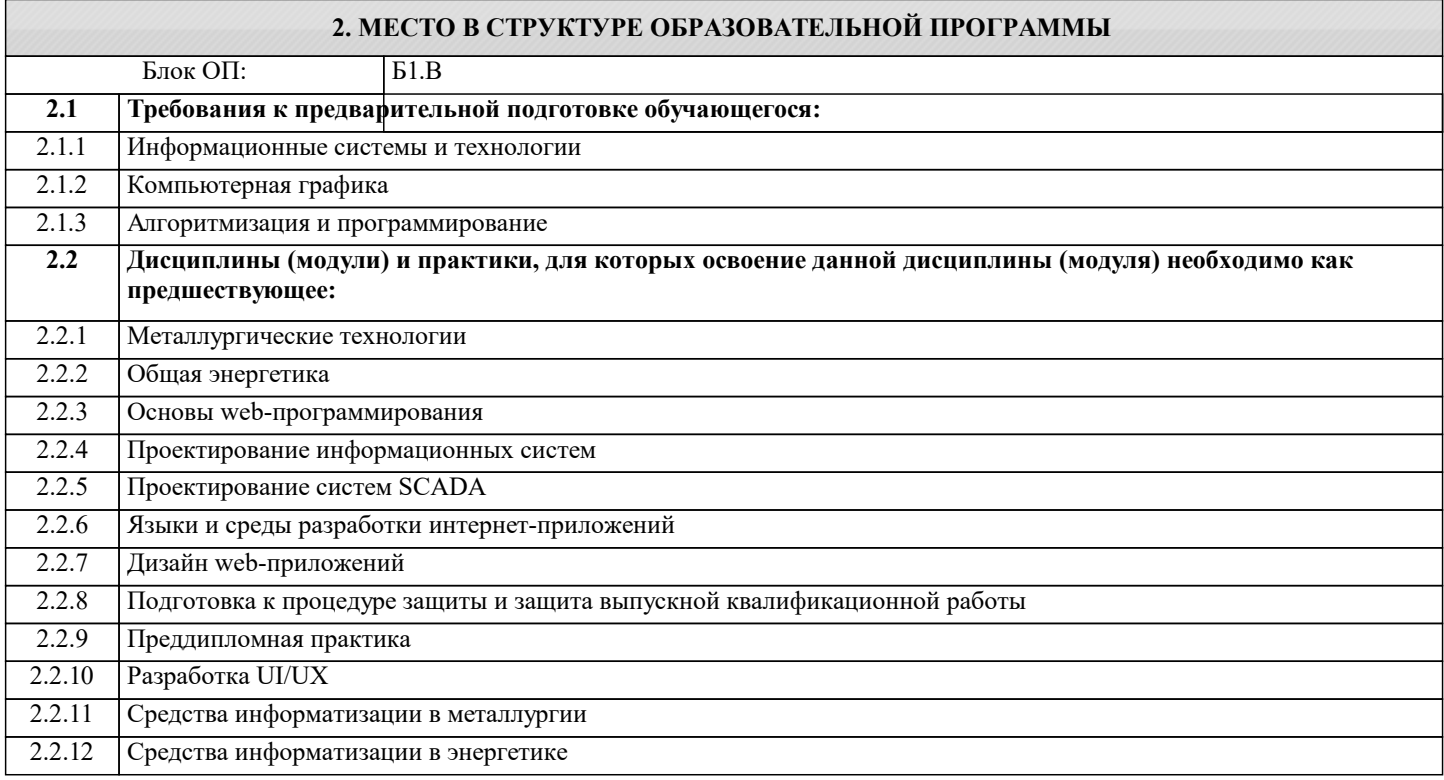

#### **3. РЕЗУЛЬТАТЫ ОБУЧЕНИЯ ПО ДИСЦИПЛИНЕ, СООТНЕСЕННЫЕ С ФОРМИРУЕМЫМИ КОМПЕТЕНЦИЯМИ**

**ПК-3: Способен создавать информационную модель, осуществлять подбор инструментальных средств, оценивать их эффективность**

**Знать:**

ПК-3-З1 организацию процесса разработки ПО, включая все стадии, организацию верификации, тестирования и проверки стабильности ПО, управления качеством.

**ОПК-7: Способен выбирать и применять методики проектирования и актуальные инструментальные средства, проектировать и разрабатывать алгоритмы и программы, пригодные для практического применения**

**Знать:**

ОПК-7-З1 основные языки программирования и работы с базами данных, операционные системы и обо-лочки, современные программные среды разработки информационных систем и технологий

**ПК-3: Способен создавать информационную модель, осуществлять подбор инструментальных средств, оценивать их эффективность**

**Уметь:**

ПК-3-У1 планировать и управлять процессами в ходе выполнения программного проекта, документировать и оценивать качество программных продуктов.

**ОПК-7: Способен выбирать и применять методики проектирования и актуальные инструментальные средства, проектировать и разрабатывать алгоритмы и программы, пригодные для практического применения**

**Уметь:**

ОПК-7-У1 применять языки программирования и работы с базами данных, современные программные среды разработки информационных систем и технологий для автоматизации бизнес-процессов, решения прикладных задач различных классов, ведения баз данных и информационных храни-лищ

#### ПК-3: Способен создавать информационную модель, осуществлять подбор инструментальных средств, оценивать их эффективность

## Владеть:

ПК-3-В1 навыками организации команды разработчиков, обучения пользователей информационных систем.

# ОПК-7: Способен выбирать и применять методики проектирования и актуальные инструментальные средства, проектировать и разрабатывать алгоритмы и программы, пригодные для практического применения

Владеть:

ОПК-7-В1 навыками программирования, отладки и тестирования прототипов программно-технических комплексов задач

#### 4. СТРУКТУРА И СОДЕРЖАНИЕ

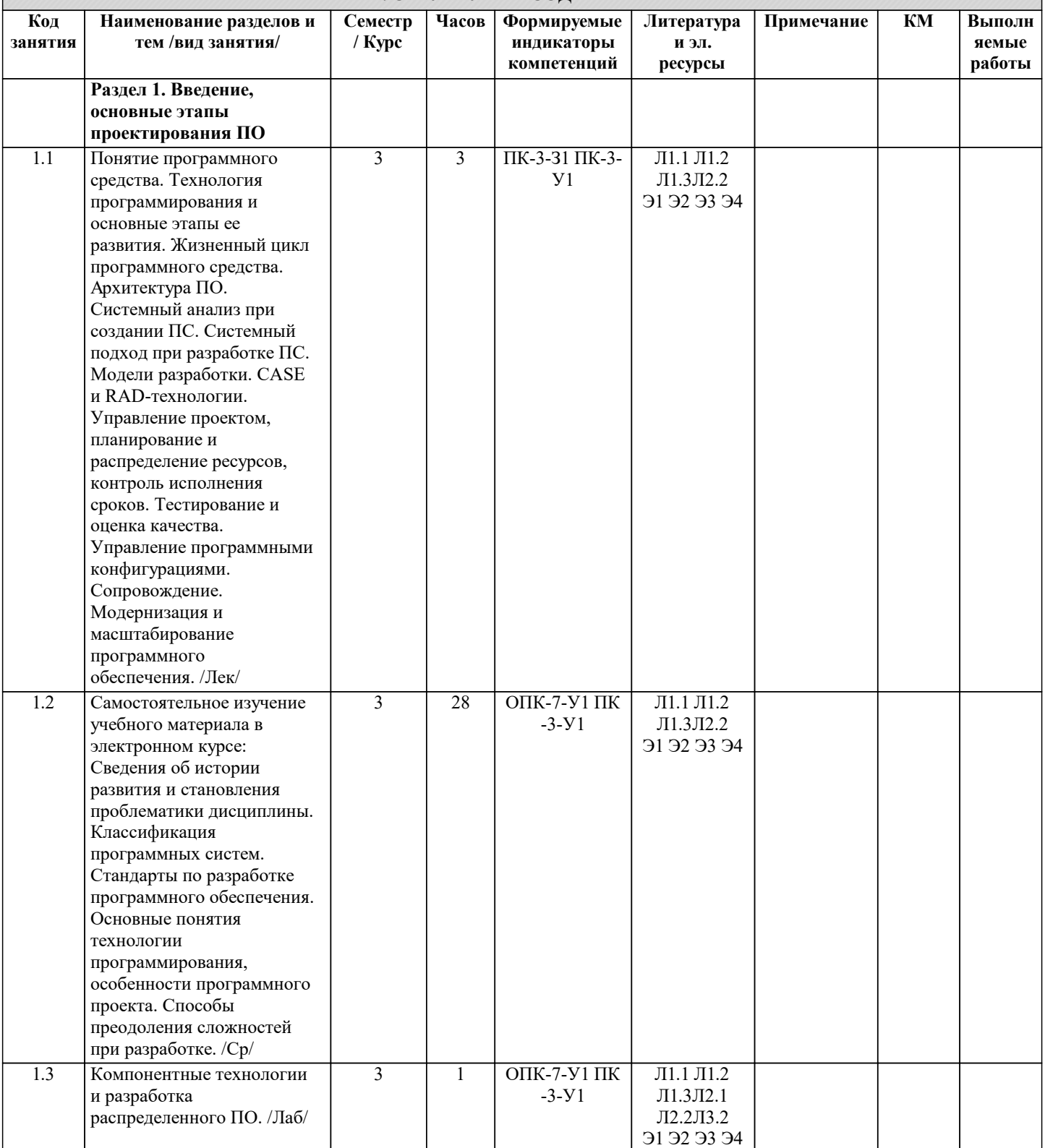

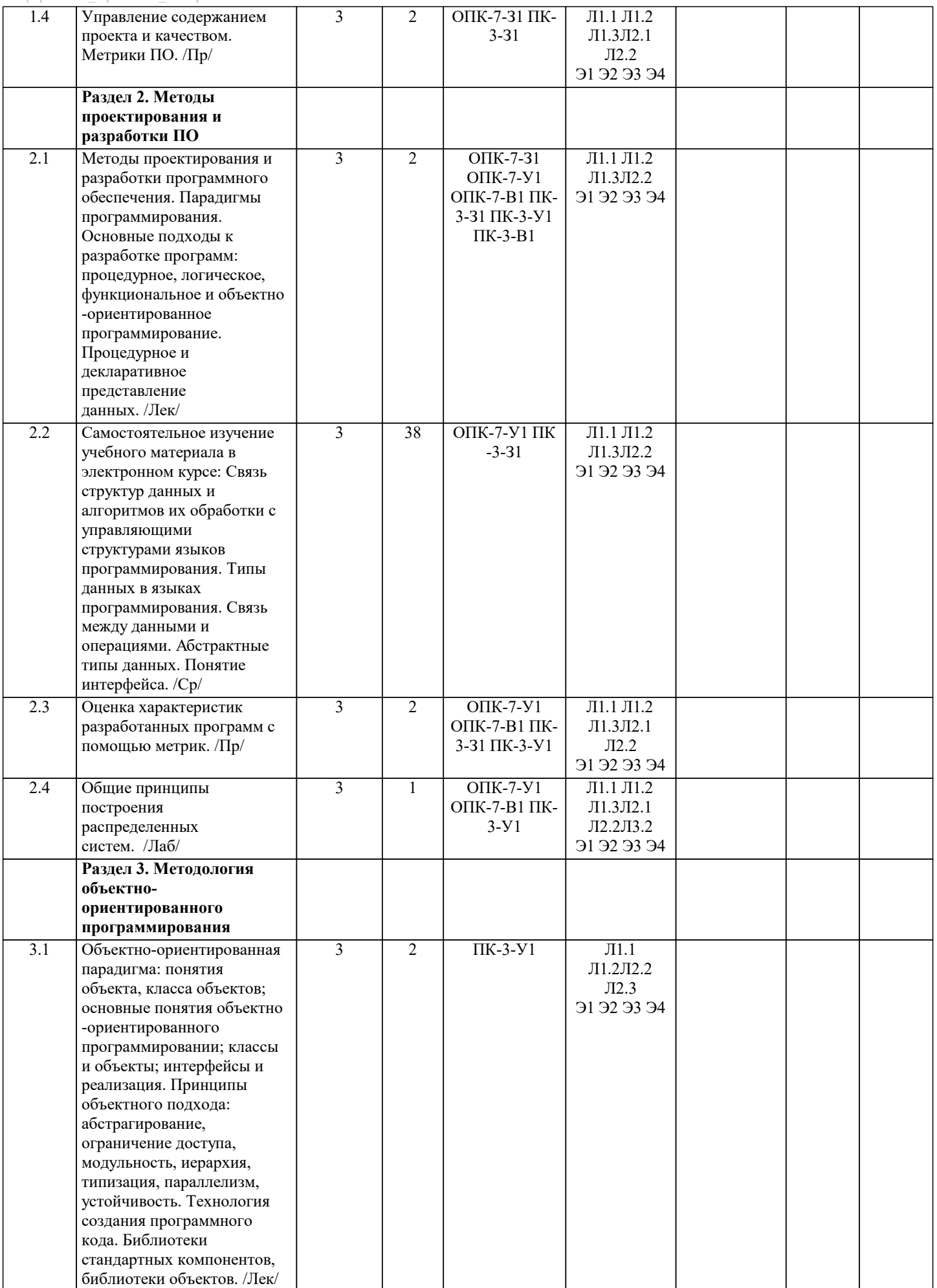

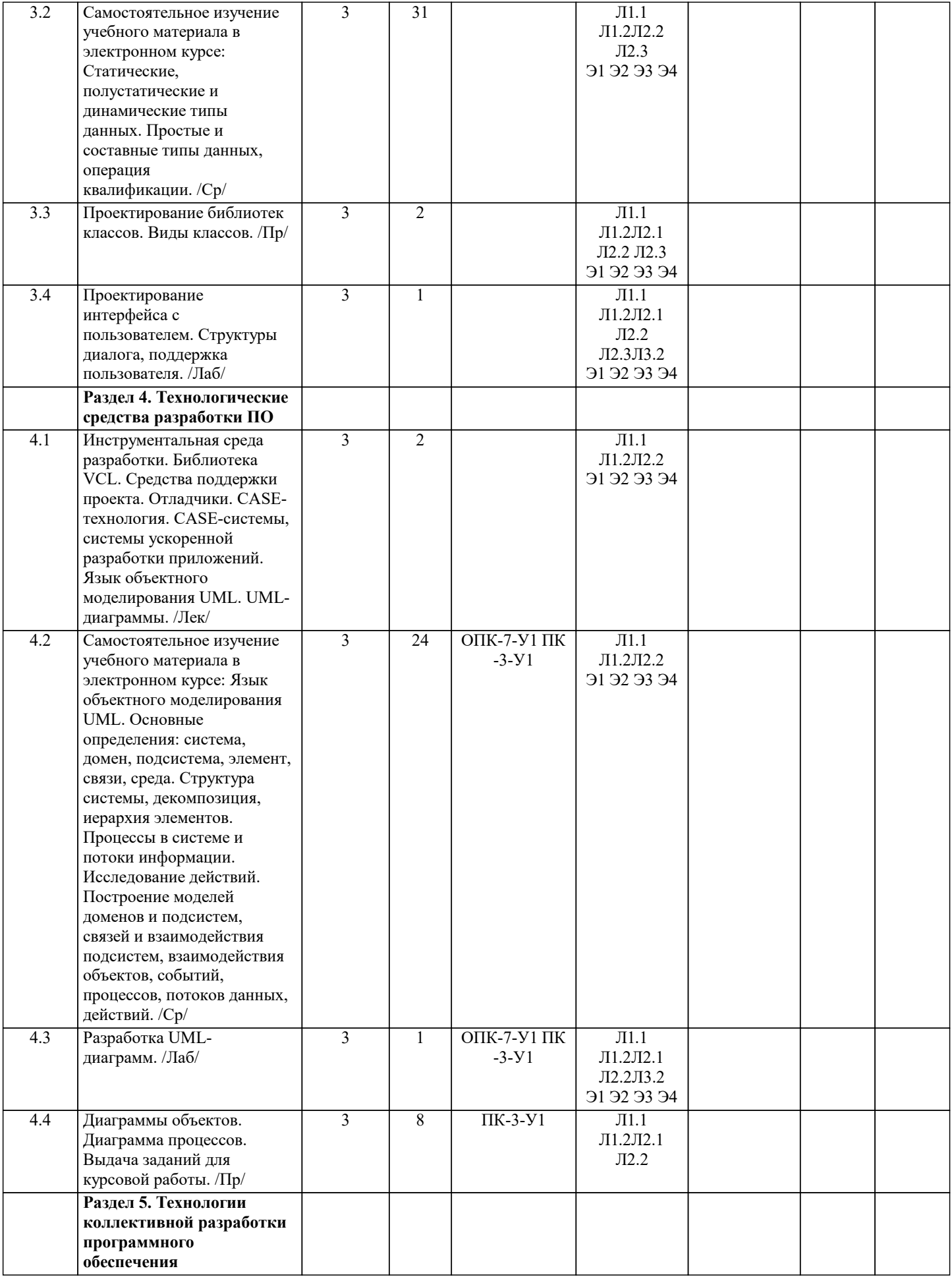

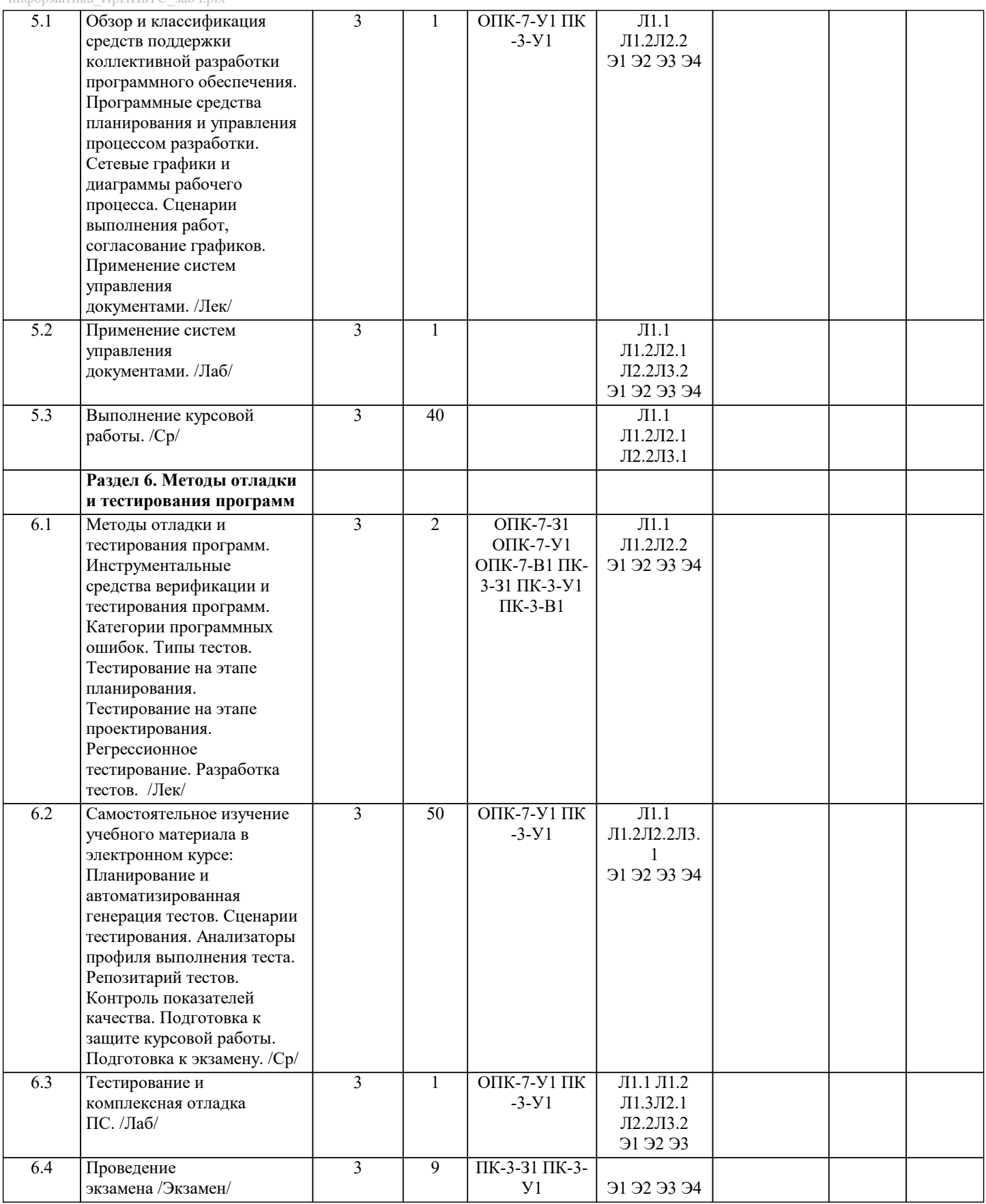

## **5. ФОНД ОЦЕНОЧНЫХ МАТЕРИАЛОВ**

#### 5.1. Вопросы для самостоятельной подготовки к экзамену (зачёту с оценкой)

- Вопросы к экзамену (ПК-2-31, ПК-2-32, ПК-2-У1, ПК-2-У2, ПК-3-31, ПК-3-У1, ОПК-7-31, ОПК-7-У1, УК-6-З1, УК-6-У1): Понятие программного средства.
- 1.  $2.$ Технология программирования и основные этапы ее развития.
- $3.$ Жизненный цикл программного средства.
- $4.$ Архитектура ПО.
- 5. Системный анализ при создании ПС.
- 6. Системный подход при разработке ПС.
- 7. Модели разработки: каскадная, с промежуточным контролем, спиральная и т.д.
- 8. CASE и RAD-технологии.
- $9<sub>1</sub>$ Управление проектом, планирование и распределение ресурсов, контроль исполнения сроков.
- $10.$ Методы проектирования программного обеспечения.
- 11. Декомпозиции и абстракции при проектировании ПО.
- 12. Спецификация процедур и данных.
- $13.$ Декомпозиция задачи.
- $14.$ Методы защиты программ и данных.
- $15.$ Парадигмы программирования.
- 16. Объектно-ориентированная парадигма: понятия объекта, класса объектов;
- 17. Интерфейсы и реализация.
- 18. Технология создания программного кода.
- 19. Библиотеки стандартных компонентов, библиотеки объектов.
- 20. Проектирование интерфейса с пользователем. Структуры диалога; поддержка пользователя.
- 21. Статические, полустатические и динамические типы данных.
- 22. Простые и составные типы данных, операция квалификации.
- 23. Технологии распределенных вычислений.
- 24. Обзор и классификация средств поддержки коллективной разработки ПО.
- 25. Программные средства планирования и управления процессом разработки.
- 26. Сетевые графики и диаграммы рабочего процесса.
- 27. Сценарии выполнения работ.
- 28. Применение систем управления документами.
- 29. Технологические средства разработки программного обеспечения.
- $30.$ Инструментальная среда разработки.
- $31.$ Библиотека VCL.
- 32. Средства поддержки проекта.
- 33. UML-диаграммы.
- 34. Методы отладки и тестирования программ.
- 35. Категории программных ошибок. Типы тестов.
- 36. Тестирование на этапе планирования.
- 37. Тестирование на этапе проектирования.
- 38. Регрессионное тестирование. Разработка тестов.
- 39. Документирование и оценка качества программных продуктов.
- 40. Пользовательская документация программных средств.

 $\sqrt{ }$ 

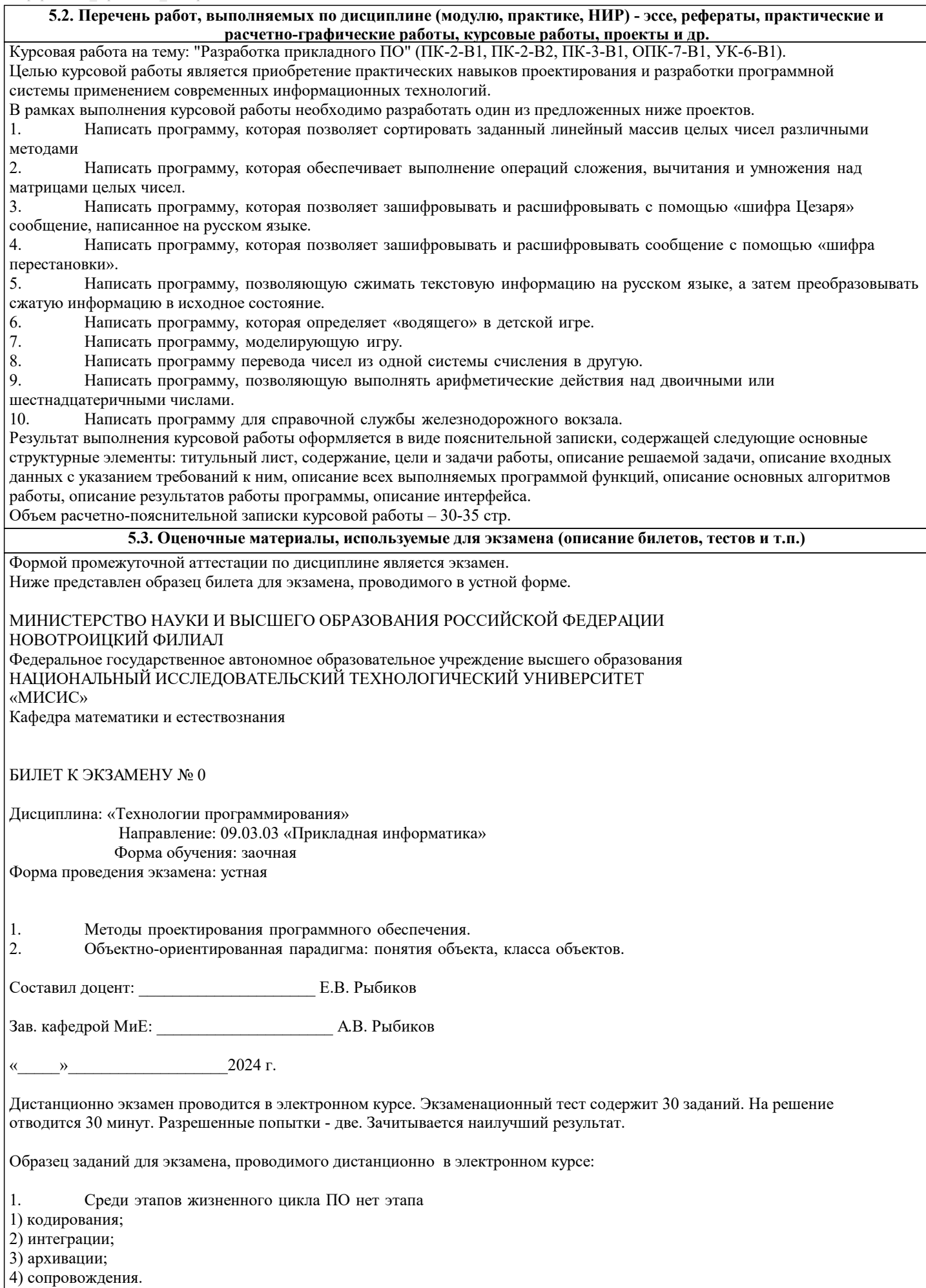

1) методом динамического программирования;

- 2) при помощи алгоритма Флойда;
- 3) методом линейного программирования;
- 4) перебором вариантов.
- $\overline{3}$ . Ленточный график используется для
- 1) установления зависимостей между видами работ;
- 2) определения времени выполнения проекта;
- 3) наглядного представления хода работ;
- 4) оптимизации распределения ресурсов.
- $\overline{4}$ . . Сложность программы обычно выражается
- 1) количеством человеко-дней, затраченных на разработку;
- 2) количеством строк кода;
- 3) размером исполняемого модуля в байтах;
- 4) количеством операторов в программе.
- 5. Наибольшей сложность отличается модель процесса разработки ПО
- 1) спиралевидная;
- 2) модель RAD;
- 3) каскадная;
- 4) V-образная.
- 6. Использование настраиваемого представления интерфейса недопустимо в приложениях, предназначенных для 1) программа управления роботом-спасателем;
- 2) обработки данных;
- 3) офисных работ;
- 4) управления производством.
- $\overline{7}$ Для сопровождения индустриального ПО чаще всего используется
- 1) техническая спецификация ПО:
- 2) исходный текст программ;
- 3) специальное руководство по сопровождению;
- 4) руководство системного оператора.
- 8. Количество используемых элементов отображения изменяющихся параметров в интерфейсе не должно
- 1) влиять на работу оператора;
- 2) быть слишком маленьким;
- 3) изменяться в ходе эксплуатации;
- 4) превышать число Ингве.
- $\mathbf{Q}$ Мобильный интерфейс нельзя создать при помощи
- 1) VisualC:
- 2) Delphi;
- $3)$  FLTK;
- 4) QTdesigner.
- $10<sup>1</sup>$ В библиотеке FLTK к элементам управления, не имеющим метода "value" является
- 1) slider;
- 2) roller;
- $\overline{3}$ ) counter:
- 4) browser.
- $11.$ Промышленное использование переноса программ, написанных на Delphi в ОС Linux
- 1) из-за неоптимальности кода используется редко;
- 2) сейчас используется повсеместно;
- 3) невозможно из-за несовместимости графических подсистем Windows и Linux;
- 4) не делается из-за отсутствия компилятора.
- $12.$ Для разработки графического пользовательского интерфейса наиболее всего подходит методология 1) функционального программирования;
- 2) объектно-ориентированного программирования;
- 3) императивного программирования;
- 4) логического программирования.
- $13.$ Метод черного ящика не применяется чтобы подтвердить 1) правильное обнаружение ошибок и их обработку;

2) правильную работу продукта при больших потоках данных; 3) правильный выбор размера критических секций кода; 4) правильность вычислений. 14. Целью тестирования методом белого ящика не является 1) отслеживание всех ветвей выполняемого кода; 2) обнаружение ошибок в работе интегрированного продукта; 3) доказательство правильной работы модулей; 4) проверка правильности функционирования интерфейса.  $15.$ При нисходящем способе проектирования на ранних этапах предпочтителен метод 1) системного тестирования; 2) черного ящика; 3) белого ящика; 4) интеграционного тестирования. 16. При восходящем способе проектирования на ранних этапах предпочтителен метод 1) черного ящика; 2) системного тестирования; 3) интеграционного тестирования; 4) белого ящика. 17. Методика разработки программ, в основе которой лежит понятие объекта как некоторой структуры, описывающей объект реального мира, его поведение, -это ... Объектно-ориентированное программирование 1)  $2)$ Объект  $\overline{3}$ ) Инкапсуляция  $4)$ Наследование 18 Объект -это ...  $1)$ Возможность объектов с одинаковой спецификацией иметь различную реализацию  $\overline{2}$ Возможность при описании класса указывать на его происхождение от другого класса  $3)$ Возможность скрыть внутреннее устройство объекта от его пользователей, предоставив через интерфейс доступ только к тем членам объекта, с которыми клиенту разрешается работать напрямую Некоторая часть окружающего нас мира, которая может быть рассмотрена как единое целое  $4)$  $\overline{5}$ Методика разработки программ, в основе которой лежит понятие объекта как некоторой структуры, описывающей объект реального мира, его поведение 19. Именованные категории, позволяющие группировать сходные объекты, -это ...  $1)$  $K$ Haccer  $\overline{2}$ ) Объекты  $\overline{3}$ ) События  $\overline{4}$ Свойства  $5)$ Методы класса 20. Отдельные, четко обозначенные экземпляры некоторого класса, -это ... 1) Классы  $2)$ Объекты  $3)$ События  $4)$ Свойства  $5)$ Методы класса 21. Некоторые особые состояния, в которые может попадать объект, -это ...  $1)$ Классы  $\overline{2}$ Объекты  $\overline{3}$ ) События  $\overline{4}$ Свойства  $\overline{5}$ Методы класса 22. Характеристики объекта -это ... 1) Классы  $\overline{2}$ ) Объекты  $\overline{3}$ ) События  $\overline{4}$ Свойства  $\overline{5}$ Метолы класса  $23.$ При использовании метода главного программиста 1) тестированием занимается член команды;

2) тестирование не производится из-за ненужности;

#### 3) тестирование выполняет сам главный программист;

4) тестирование выполняет дублер.

24. Какого вида ошибок не существует?

1) Синтаксические

2) Алгоритмические

3) Нет правильного ответа

4) Ошибки времени выполнения

5) Структурированные

 $25$ Угроза это

1) потенциальное возможное событие, действие, процесс или явление, которое может привести к нанесению хороших данных

2) возможное событие, действие, процесс или явление, которое может привести к сохранности данных

3) потенциальное возможное событие, действие, процесс или явление, которое может привести к нанесению изменению данных

- 4) потенциальное возможное событие, действие, процесс или явление, которое может привести к нанесению ущерба.
- 5) нет правильного ответа

#### 26. Алгоритмические ошибки, это ошибки

- 1) ошибки времени компиляции
- 2) ошибки при выполнении
- 3) ошибки при подсчете из-за не правильного алгоритма
- 4) ошибки во время не выполнения
- 5) ошибки некорректного ввода

#### $27.$ Синтаксические ошибки, это ошибки

- 1) ошибки времени компиляции
- 2) ошибки при выполнении
- 3) ошибки при подсчете
- 4) ошибки во время не выполнения
- 5) ошибки некорректного ввода

28. Из каких 2 составляющих состоит надежность программ

- 1) Корректность и Контроль
- 2) Корректность и Обеспечение
- 3) Корректность и Устойчивость
- 4) Устойчивость и Контроль
- 5) Обеспечение и Контроль
- 28. Метод Application.Run:
- $1)$ Создает окно формы, регистрирует входящие в него компоненты
- $2)$ Подключает автоматический цикл обработки сообщений Windows к приложению
- $\overline{3}$ ) Выполняет подпрограммы раздела инициализации модулей приложения в случае их наличия
- 29. Набор всех файлов, необходимых для создания приложения, называется...
- $1)$ Модулем
- $2)$ Проектом
- 3) Задачей
- $4)$ Формой
- 30. Системное программное обеспечение:
- $1)$ программы для организации совместной работы устройств компьютера как единой системы
- $2)$ программы для организации удобной системы размещения программ на диске
- $\overline{3}$ ) набор программ для работы устройства системного блока компьютера
- 31. Является техническим заданием ...
- документ, утвержденный в установленном порядке, определяющий цели, требования и основные исходные 1) данные, необходимые для разработки автоматизированной системы управления
- основание для разработки системы  $2)$
- $\overline{3}$ ) техническая документация, утвержденная в установленном порядке, содержащая общесистемные проектные

решения, алгоритм решения задач

- 32. Требования, предъявляемые к средствам проектирования ...
- простыми в освоении и применении  $1)$
- $\overline{2}$ ) помогать планировщику
- $3)$ технически, программно и информационно совместимыми
- $4)$ охватывать в совокупности все этапы жизненного цикла ПО

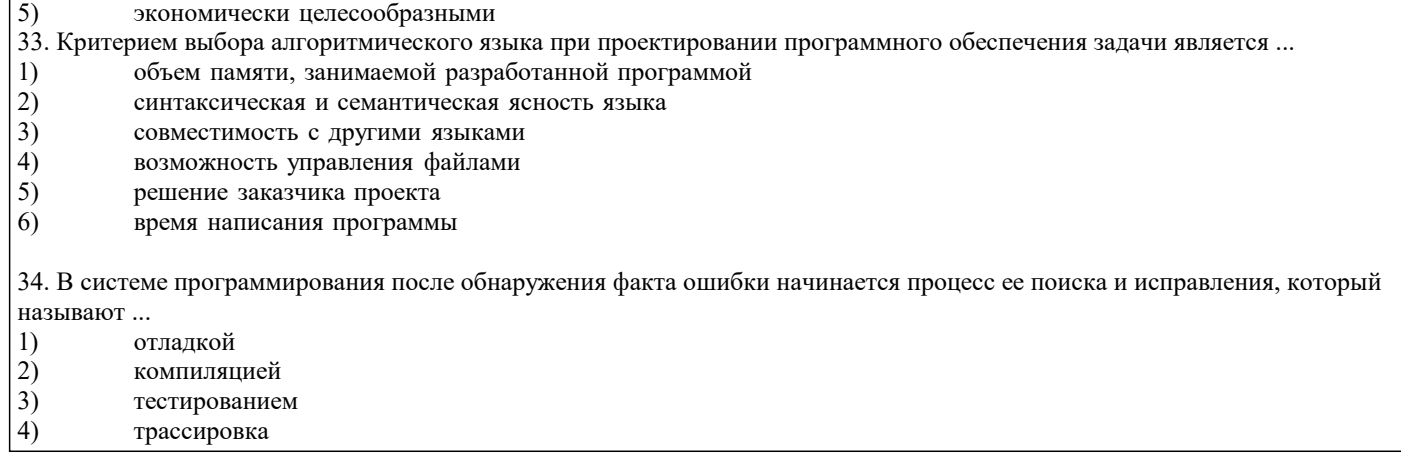

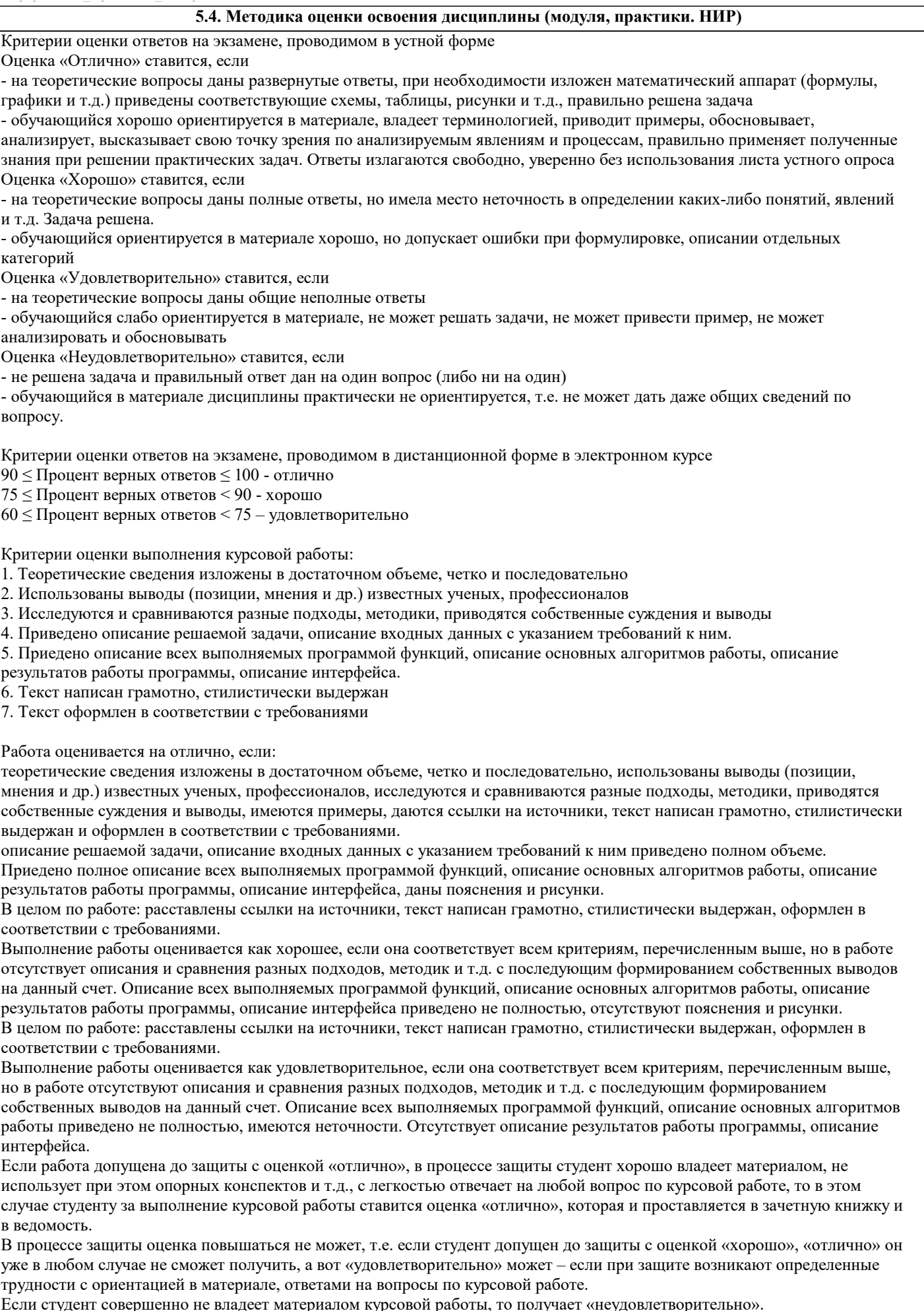

| если студент совершенно не владеет материалом курсовои раооты, то получает «неудовлетворительно».<br>| Если работа не соответствует критериям выполнения курсовой работы, то оценивается неудовлетворительно и до защиты

#### не допускается.

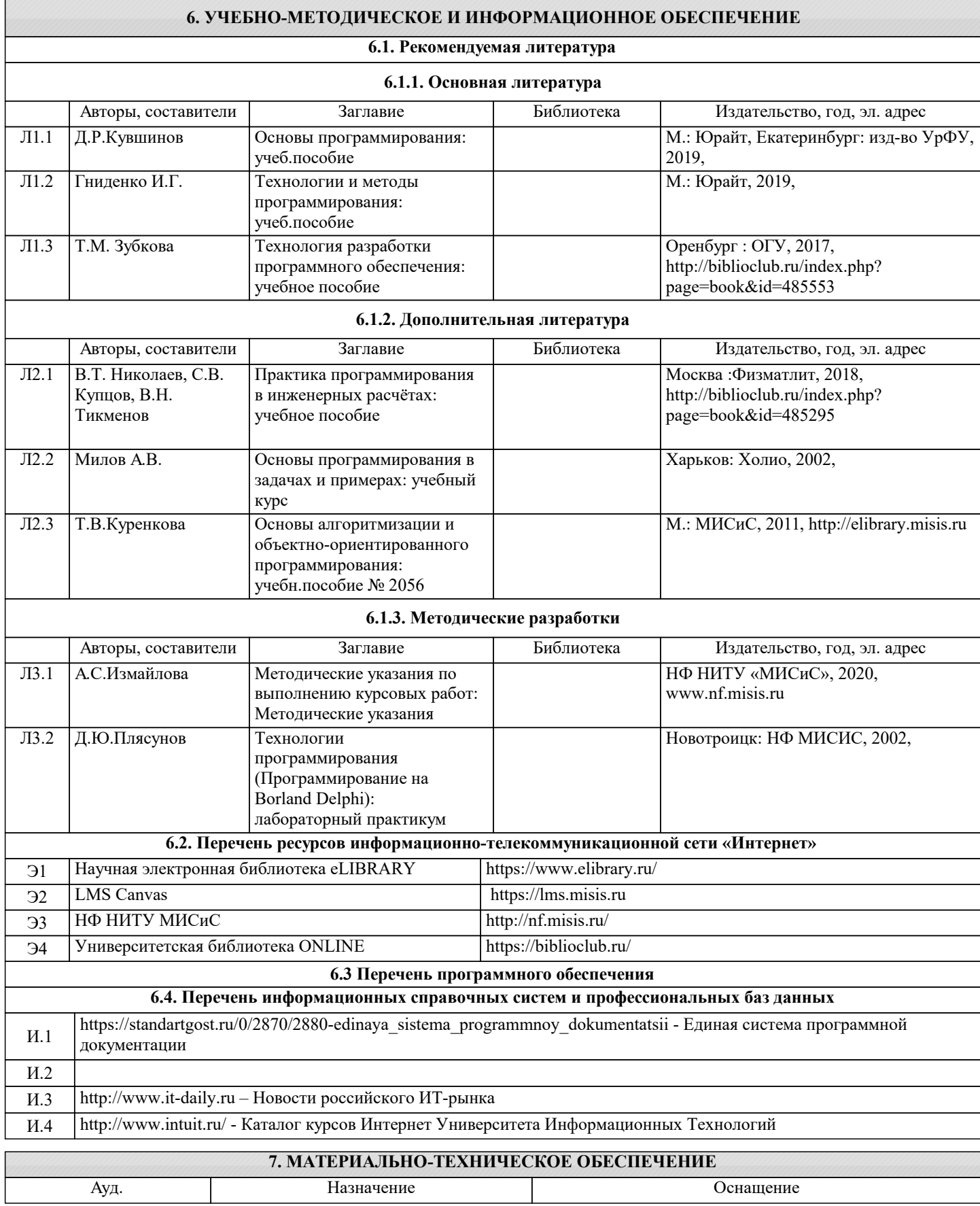

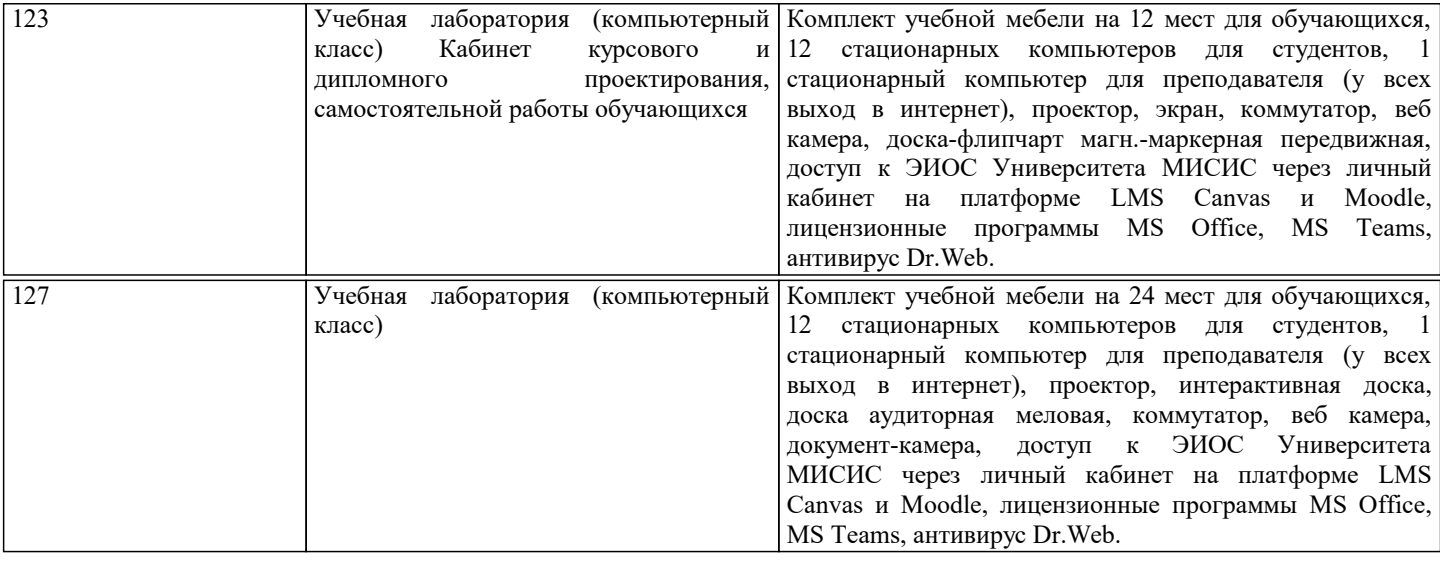

### **8. МЕТОДИЧЕСКИЕ УКАЗАНИЯ ДЛЯ ОБУЧАЮЩИХСЯ**

Освоение дисциплины предполагает как проведение традиционных аудиторных занятий, так и работу в электронной информационно-образовательной среде (ЭИОС), в электронном курсе по дисциплине. Электронный курс позволяет использовать специальный контент и элементы электронного обучения и дистанционных образовательных технологий. используется преимущественно для асинхронного взаимодействия между участниками образовательного процесса посредством сети "Интернет".

Чтобы эффективно использовать возможности ЭИОС, а соответственно и успешно освоить дисциплину, нужно: 1) зарегистрироваться на курс;

2) ознакомиться с содержанием курса, вопросами для самостоятельной подготовки, условиями допуска к аттестации, формой промежуточной аттестации (зачет/экзамен), критериями оценивания и др.;

3) изучать учебные материалы, размещенные преподавателем. В т.ч. пользоваться литературой, рекомендованной преподавателем, переходя по ссылкам;

4) пользоваться библиотекой , в т.ч. для выполнения письменных работ (контрольные работы);

5) ознакомиться с содержанием задания к письменной работе, сроками сдачи, критериями оценки. В установленные сроки выполнить работу(ы), подгрузить файл работы для проверки. Рекомендуется называть файл работы следующим образом (название предмета (сокращенно), группа, ФИО, дата актуализации (при повторном размещении). Например, Философия Иванов И.И. БМТ-19з 20.04.2020. Если работа содержит рисунки, формулы, то с целью сохранения форматирования ее нужно подгружать в pdf формате.

Работа, размещаемая в электронном курсе для проверки, должна:

- содержать все структурные элементы: титульный лист, введение, основную часть, заключение, список источников, приложения (при необходимости);

- быть оформлена в соответствии с требованиями.

Преподаватель в течение установленного срока (не более десяти дней) проверяет работу и размещает в комментариях к заданию рецензию. В ней он указывает как положительные стороны работы, так замечания. При наличии в рецензии замечаний и рекомендаций, нужно внести поправки в работу, подгрузить ее заново для повторной проверки. При этом важно следить за сроками, в течение которых должно быть выполнено задание. При нарушении сроков, указанных преподавателем возможность подгрузить работу остается, но система выводит сообщение о нарушении сроков. По окончании семестра загрузить работу не получится;

6) пройти тестовые задания, освоив рекомендуемые учебные материалы;

7) отслеживать свою успеваемость;

8) читать объявления, размещаемые преподавателем, давать обратную связь;

9) создавать обсуждения и участвовать в них (обсуждаются общие моменты, вызывающие вопросы у большинства группы). Данная рубрика также может быть использована для взаимной проверки;

10) проявлять регулярную активность на курсе.

Преимущественно для синхронного взаимодействия между участниками образовательного процесса посредством сети «Интернет» используется Microsoft Teams (MS Teams). Чтобы полноценно использовать его возможности нужно установить приложение MS Teams на персональный компьютер и телефон. Старостам нужно создать группу в MS Teams. Участие в группе позволяет:

- слушать лекции;

- работать на практических занятиях;

- быть на связи с преподавателем, задавая ему вопросы или отвечая на его вопросы в общем чате группы в рабочее время с 9.00 до 17.00;

- осуществлять совместную работу над документами (вкладка «Файлы).

При проведении занятий в дистанционном синхронном формате нужно всегда работать с включенной камерой. Исключение – если преподаватель попросит отключить камеры и микрофоны в связи с большими помехами. На аватарках должны быть исключительно деловые фото.

При проведении лекционно-практических занятий ведется запись. Это дает возможность просмотра занятия в случае невозможности присутствия на нем или при необходимости вновь обратится к материалу и заново его просмотреть.